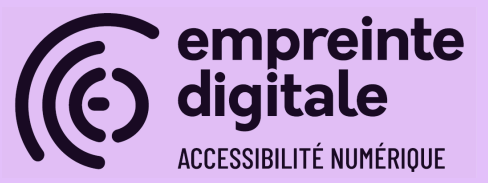

# **Compreinte Développer accessible avec le RGAA**

(mise à jour : 13/02/2024)

## **CONTEXTE**

Développeur ou intégrateur, vous êtes au cœur de la création d'un projet numérique, et l'accessibilité numérique doit faire partie de votre quotidien ; de la prise en compte de la réglementation aux aspects techniques de mise en accessibilité de composants (structure de code, composant interactifs, etc.) en passant par la compréhension des différentes situations de handicap.

- **Durée** : 3 jours, soit 21 heures
- **Public** : Développeur, Intégrateur, webmaster (maîtrisant le HTML/CSS et ayant des connaissances en JavaScript)
- **Prérequis** :
	- Un ordinateur équipé des logiciels libres demandés lors de l'inscription.
- **Livrables** :
	- Diaporama avec liste de ressources complémentaires
	- Exercice d'application corrigé et commenté

## **OBJECTIFS GÉNÉRAUX**

- Connaître le contexte législatif et les utilisateurs concernés ;
- Défendre l'accessibilité numérique et comprendre les enjeux qui y sont associés ;
- Découvre les technologies d'assistance et l'utilisation des lecteurs d'écran en particulier ;
- Maîtriser le référentiel RGAA et ses ressources ;
- Prendre en compte les exigences en matière d'accessibilité numérique dans l'intégration et le développement de sites Web, en s'appuyant sur le RGAA.
- Maîtriser le développement de sites, d'applications web ou de contenus accessibles
- Maîtriser les nouveaux langages (HTML5, ARIA) et les problématiques d'accessibilité qui y sont liées

● Utiliser les outils de tests (lecteur d'écran, inspecteur d'interface, afficheur d'arbre accessible, etc.)

## **COMPÉTENCES CLÉS VISÉES**

A la fin de la formation, les stagiaires seront en compétence de :

- Citer les différentes normes et les référentiels existant dans le domaine de l'accessibilité du Web ;
- Utiliser un lecteur d'écran sommairement et naviguer dans une page à l'aide de celui-ci ;
- Créer ou corriger des pages pour qu'elles puissent être conforme au RGAA ;
- Maîtriser la sémantique des balises HTML et son impact sur l'accessibilité numérique
- Anticiper le développement de contenus dynamiques accessibles avec JavaScript
- Identifier les besoins en terme de motifs de conception ARIA et les appliquer ;
- Identifier des non-conformités sur une page web et proposer des solutions de corrections.

## **PROGRAMME DÉTAILLÉ**

#### **Introduction**

- Sensibilisation à l'accessibilité numérique
- Définition du contexte légal
- Quels sont les outils utilisés par les utilisateurs en situation de handicap
- ARIA
	- Définition ;
	- changement de rôle ;
	- changer un intitulé avec ARIA ;

#### **Éléments obligatoires**

- Titre de la page ;
- Doctype, validité du code source, indication de langue ;
- Détournement de balises ;

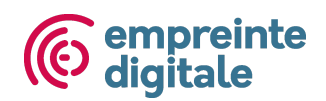

● Exercice : Vérifier et corriger si nécessaire : le doctype et la validité du code source ; l'indication de la langue et des changements de langue ; les détournements de balises

#### **Structuration**

- Structure du document (HTML5 & titres dans la page)
- Listes
- Citations
- Abréviations
- Exercice : vérifier et corriger la structure du document, la présence de titres suffisante + hiérarchie, les listes, les citations

#### **Navigation**

- Systèmes de navigation
- Plan du site
- Liens d'accès rapide
- Fil d'ariane
- Landmarks ARIA
- Accès aux contenus additionnels apparaissant au survol
- Exercice : Implémenter des liens d'accès rapide visibles uniquement à la prise de focus ; Vérifier et implémenter les landmakrs ARIA nécessaires.

#### **Cadres**

● Identifier les cadres

#### **Couleurs**

- Information donnée par la couleur
- Contrastes suffisants (textes + composants d'interface)

#### **Images**

● alternatives

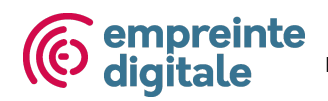

- descriptions détaillées
- captcha
- images légendées
- Exercice : vérifier et corriger parmis les images les alternatives et les légendes d'images

#### **Multimédias**

- Définition : contenus multimédia temporel et non temporel ;
- Compatibilité avec les technologies d'assistance ;

#### **Tableaux**

- Tableaux de mise en forme
- Structuration des tableaux simples et complexe (titre, résumé, entête)
- Exercice : vérifier et corriger les tableaux (structuration, titre, résumé, cellules d'en-tête, liaisons entre entre cellule d'en-tête et de contenu)

#### **Formulaire**

- Etiquette et regroupement de champs de formulaire
- Intitulés de boutons
- Indication du format obligatoire ou de message indiquant le format attendu
- Indication des champs en erreur et aide à la saisie
- Nature des champs de formulaire
- Exercice : vérifier et corriger les étiquette & regroupement de champs, indication des champs obligatoires et des formats, les messages d'erreur/validation

#### **Liens**

- Liens explicites & liens avec des polices d'icônes
- Titres de liens
- Exercice : vérifier et corriger les intitulés de liens et les titres de liens

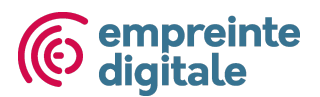

#### **Présentation**

- Utilisation exclusive de CSS
- Agrandissement des caractères
- Contenu compréhensible sans CSS
- Visibilité des liens/prise de focus
- Information par la forme, la taille ou la position
- Reflow
- Espacement des textes
- Contrôle des contenus additionnels au clavier.
- Exercice : vérifier et faire en sorte que le contenu soit compréhensible sans styles, la visibilité du focus

#### **Consultation**

- Rafraîchissements, limites temporelles ;
- Clignotement, contenus en mouvement, effet de flash et son déclenché automatiquement.
- Orientation de l'écran & gestes complexes
- Fichiers en téléchargement, nouvelles fenêtres ;

#### **Scripts & ARIA**

- Compatibilité avec les technologies d'assistance ;
- Scripts utilisables au clavier et à la souris ;
- Ordre de tabulation & piège au clavier (thématique navigation)
- Changement de contexte ;
- Messages de status
- $\bullet$   $ARIA:$ 
	- Propriétés et états ARIA ;
	- Les « Live Regions » (zones mises à jour) ;
	- Motif de conception.
- Exercice : Évaluer et corriger un motif de conception, tester la restitution des composants présents dans la page d'exercice, vérifier que les boutons aient des intitulés, le bon rôle, et indiquer l'état de l'élément qu'il contrôle.

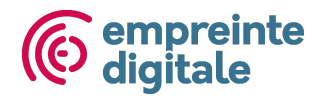

## **MÉTHODES PÉDAGOGIQUES**

- Présentations des concepts
- Exercices et cas pratiques de mise en pratique

## **PUBLIC CONCERNÉ**

Développeur, Intégrateur, webmaster (maîtrisant le HTML/CSS)

## **PRÉREQUIS**

Maîtriser le HTML et le CSS, connaissances en JavaScript. Ordinateur équipé des logiciels (gratuits) demandés lors de l'inscription

## **MISE EN ŒUVRE**

- Formation en visio-conférence ou présentiel selon le cas
- Nombre de journées : 3 jours soit 21 heures
- Nombre minimum de participants : 3
- Nombre maximum de participants : 12
- Personnes en situation de handicap : merci de nous consulter pour nous permettre d'évaluer avec vous la possibilité d'adaptation de notre formation à vos besoins

#### **VALIDATION DES COMPÉTENCES**

Au cours de 3 jours de formation, les stagiaires ont l'opportunité de mettre en application leurs apprentissages grâce à plusieurs cas pratiques et exercices réalisés à l'issue de chaque partie abordant une nouvelle thématique du RGAA. Chaque exercice donne lieu à une correction commentée par le formateur vis à vis des impacts utilisateurs et des alternatives possibles.

À la fin de la session, un quizz d'évaluation des acquis est effectué et corrigé.

## **ANIMATEUR(S) / ANIMATRICE(S)**

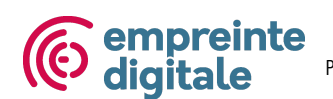

#### **Simon Bonaventure**

Responsable du pôle accessibilité numérique à Empreinte Digitale, Simon accompagne des sociétés et organismes à la mise en œuvre de services numériques accessibles. Ses missions vont de l'audit d'accessibilité numérique, à l'accompagnement d'équipes de développement pour s'assurer de la conformité au RGAA, en passant par des formations dédiées à l'accessibilité numérique (auditeur, webdesigner, contributeurs, développeurs, etc.).

#### **Axel Liszkowski**

Expert en Accessibilité Numérique, Axel est développeur front-end de formation, son expertise technique lui permet de pouvoir dialoguer avec les développeurs front-end en charge d'implémenter l'accessibilité numérique. Passionné par le sujet de l'accessibilité, il a passé le cap de l'expertise en se formant aux missions d'audit.

#### **Clément Fresneau**

Formé au web éditorial, Clément a travaillé au CNED en tant que chargé de communication et d'édition numérique. Sensibilisé à la contribution accessible, Clément assiste Simon dans l'animation du pôle accessibilité, et réalise des missions d'expertise comme des accompagnements à la rédaction de schéma pluriannuel et anime les formations dédiées à la conception graphique et fonctionnelle accessible, sur la contribution accessible ou encore sur le pilotage de projets accessible.

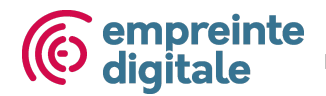